# <span id="page-0-0"></span>Lekce 3

Základy programování II. Pokročilé datové typy - řetězce a kolekce (tuple, seznamy,

slovníky).

*C2184 Úvod do programování v Pythonu* podzim 2014

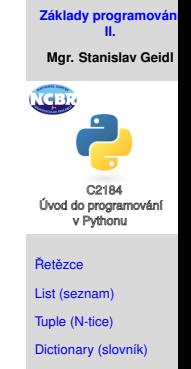

Vícerozměrné kolekce

Mgr. Stanislav Geidl Národní centrum pro výzkum biomolekul Masarykova univerzita

# <span id="page-1-0"></span>**Char (znak)**

# • libovolný znak na klavesnici i mimo ni

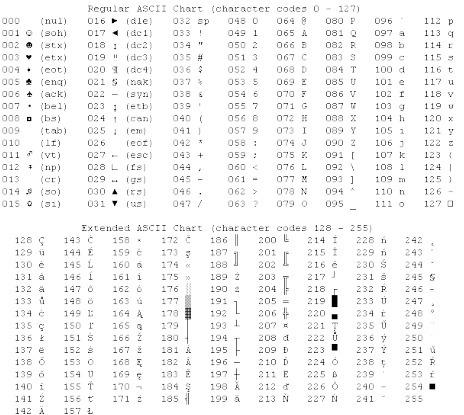

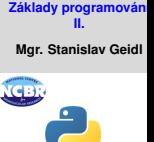

Úvod do programování v Pythonu

Řetězce

[List \(seznam\)](#page-12-0)

[Tuple \(N-tice\)](#page-16-0)

[Dictionary \(slovník\)](#page-17-0)

- Python nemá speciální typ pro znak, použí pro něj string, ale má pro ně vestavěné funkce
- funkce chr() vrací znak pro zadanou ASCII hodnotu
- funkce ord() vrací ASCII hodnotu pro zadaný znak

# **Speciální znaky, escapovaní**

• používá backslash \

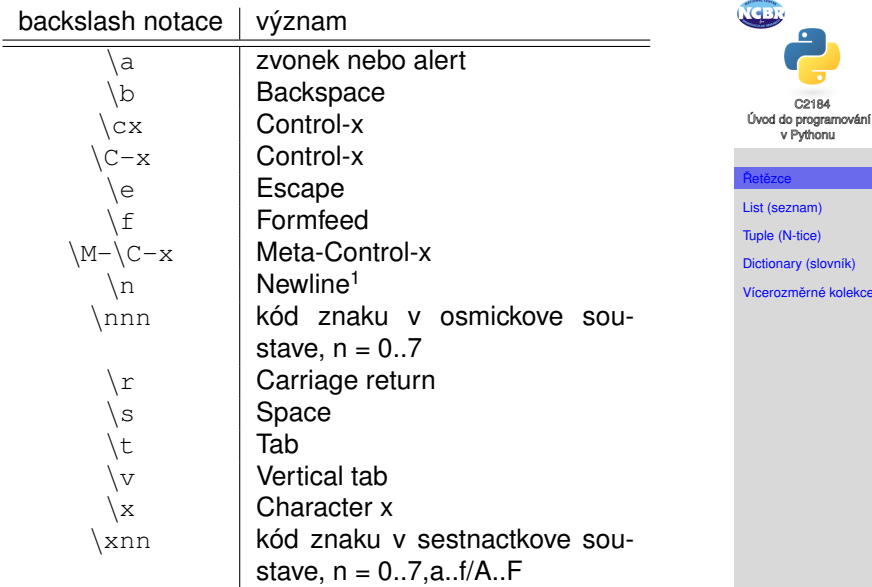

1 zakončení řádku textového souboru záleží na OS

viekce

**[Základy programování](#page-0-0) II. Mgr. Stanislav Geidl**

# **Ret ˇ ezec ˇ**

 $\bullet$  . . . .

- $\bullet$  je posloupnost znaků
- Python rozpoznává řetězce ohraničené uvozovkami <sup>™</sup> a apostrofy '

```
retezec = \mathbf{u}ja jsem retezec"
```
- řetězce lze spojovat (řetězit) pomocí operatoru  $+$ "ahoj "+ "uzivateli"
- opakovat operátorem ∗ "ahoj "\* 10
- přistupovat ke konkretnímu znaku pomocí indexu nebo podřetězci pomocí rozsahu indexů retezec[0] nebo retezec[1:4]
- na řetězce lze volat vestavěné funkce "ja jsem retezec".find("ja")
- můžeme zjišťovat délku řetězce len("test")

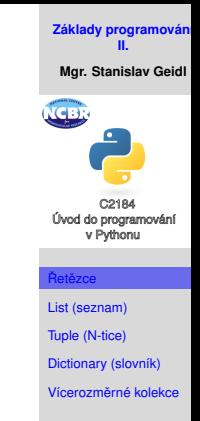

# $T$ vorba a změna řetězce

. . .

```
• nový řetězec vytvoříme například přiřazením<sup>2</sup>
 retezec1 = 'Ja jsem veta.'
 retezec2 = \texttt{"Ja} jsem druha veta."
 retezec3 = r''Ja jsem druha veta.\n"
 retezec4 = "Ja jsem veliiiiiiice \
 dlouha veta."
 retezec5 = "'''Ja jsem veliiiiiiice
 dlouha veta."""
```
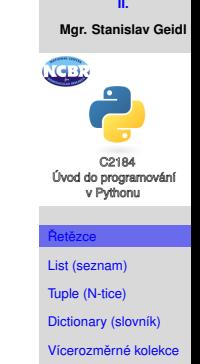

**[Základy programování](#page-0-0)**

• změnu provedeme libovolným použitím operátoru, např.  $r_{\text{e}}$ retezec7 = retezec1 $[-1]$  + ",  $\dot{1}$ "+ retezec2[1:]

<sup>&</sup>lt;sup>2</sup>v každém příkladu mohou byt uvozovky nahrazeny za apostrof

# **Prístup k hodnotám**

• můžeme přistupovat k jakémukoliv znaku pomocí jeho indexu

string[x], kde kladná čísla od nuly *n* určují index zleva a zaporná čísla určují index zprava

```
"Danny"[0]
"Danny"[1]
"Danny"[-1]
```
- přes dvojtečku můžeme nadefinovat rozsah string[x:v], kde tyto výrazy si odpovídají: string[:] == string  $string[x:] == string[x:len(string)+1]$  $string[:y] == string[0:y]$
- pozor na číslovaní! v Pythonu začínáme od nuly! Danny 01234
- co bude výsledkem?

"Danny"[1:4] "Danny"[2:2]

```
"Danny"[2:]
"Danny"[-2:]
```

```
"Danny"[:2]
"Danny"[:-2]
```
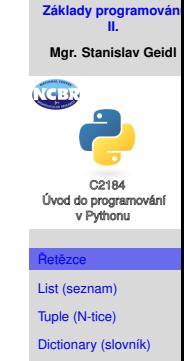

```
Vícerozměrné kolekce
```
# **Vestavené funkce pro práci s ˇ ret ˇ ezci I. ˇ**

# • hledání

#### **count**

```
string1.count(string2)
"Danny".count("n")
vrací počet výskytu string2 ve
string1
```
#### **find**

```
string1.find(string2)
"Danny".find("n")
vrací index prvního výskytu
string2 ve string1
```
# **index**

string1.index(string2) funguje stejně jako find, ale je určen pro kolekce

 $\bullet$  nahrazování a rozdělení

# **replace**

```
string.replace(old, new)
"Danny".replace("an",
"e"nahradí old za new v řetězci
string
```
### **split**

```
string.split(sep)
"1 2 3".split(" ")
vrací list řetězců, které vzniknou
rozdělením string podle sep
```
#### **[Základy programování](#page-0-0) II.**

**Mgr. Stanislav Geidl**

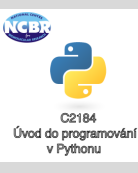

#### Řetězce

[List \(seznam\)](#page-12-0)

[Tuple \(N-tice\)](#page-16-0)

[Dictionary \(slovník\)](#page-17-0)

# **Vestavené funkce pro práci s ˇ ret ˇ ezci II. ˇ**

• změna velikosti

#### **upper**

```
string.upper()
"danny".upper()
zvětší všechna písmena
```
# **title** string.title()

"danny je pes".title() zvětší první písmena slov

#### **lower**

```
string.lower()
"DANNY".lower()
zmenší všechna písmena
```
#### **capitalize**

string.capitalize() "danny je pes".capitalize() zvětší první písmeno řetězce

#### **[Základy programování](#page-0-0) II.**

**Mgr. Stanislav Geidl**

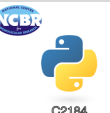

Úvod do programování v Pythonu

#### Řetězce

[List \(seznam\)](#page-12-0) [Tuple \(N-tice\)](#page-16-0)

[Dictionary \(slovník\)](#page-17-0)

Vícerozměrné kolekce

#### **swapcase**

string.swapcase() "Danny je Jack Russel".swapcase() zvětší první písmena slov

# **Vestavené funkce pro práci s ˇ ret ˇ ezci III. ˇ**

• odstraňování "bílých znaků"( $\cup$ , \t, \n, \r) na koncích

```
strip
```

```
string.strip()
"\tdanny ".strip()
odebere bílé znaky z obou konců
řetězce
```
## **lstrip**

```
string.lstrip()
"\tdanny ".lstrip()
odebere bílé znaky z levého konce
řetězce
```
**rstrip** string.rstrip()

```
"\tdanny ".rstrip()
```
odebere bílé znaky z pravého konce řetězce

• spojování jinak

```
join
string.join(collection)
", ".join("abcd")
proloží kolekci řetezcem string
```
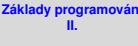

**Mgr. Stanislav Geidl**

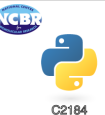

Úvod do programování v Pythonu

#### Řetězce

[List \(seznam\)](#page-12-0)

[Tuple \(N-tice\)](#page-16-0)

[Dictionary \(slovník\)](#page-17-0)

# **Logické operace**

word = "Hello World"

- word.isalnum() jsou všechny znaky čísla?
- word.isalpha() jsou všechny znaky písmena?
- word.isdigit() obsahuje řetězec čísla?
- word.istitle() obsahuje řetězec titulky (slova s prvním velkým písmenem)?
- word.isupper() obsahuje řetězec slova s velkými písmeny?
- word.islower() obsahuje řetězec slova s malými písmeny?
- word.isspace() obsahuje řetězec bílé znaky?
- word.endswith('d') končí řetězec slova/znakem 'd'?
- word.startswith('H') začíná řetězec slova/znakem 'd'? H
- opakování: operátory in, not in

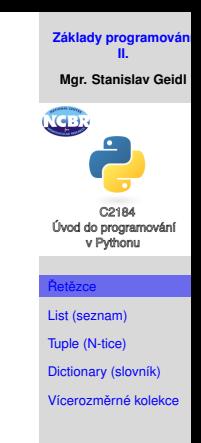

# **Formátování pomocí %**

• "retezec: %s" % promenna

- formátovací znaky:  $c$  znak,  $s$ s řetězec,  $s$ i celé číslo,  $s$ f desetinné číslo
- modifikátory:
	- $\bullet$  zarovnání doleva
	- n, kde n udává celkovou délku
	- . n, kde n udává počet desetinných míst

• Příklady:

```
"%s" % "Danny"
"%20s" % "Danny"
"%-20s" % "Danny"
                            "%f" % 10.3232
                            "%.2f" % 10.3232
                            "%10.2f" % 10.3232
```

```
"%s je %s." % ("Danny", "pes")
"%s ma %i roku." % ("Danny", 3)
"%s vazi %.1f kg." % ("Danny", 7.1)
```
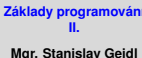

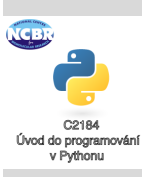

Řetězce

[List \(seznam\)](#page-12-0) [Tuple \(N-tice\)](#page-16-0) [Dictionary \(slovník\)](#page-17-0)

# **Formátování pomocí .format()**

**[Základy programování](#page-0-0) II.**

**Mgr. Stanislav Geidl**

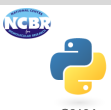

C2184 Úvod do programování<br>v Pythonu

#### Řetězce

[List \(seznam\)](#page-12-0)

[Tuple \(N-tice\)](#page-16-0)

[Dictionary \(slovník\)](#page-17-0)

Vícerozměrné kolekce

• test

# <span id="page-12-0"></span>**List (seznam)**

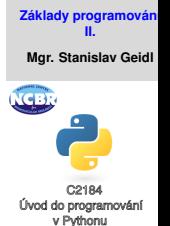

- patří do kolecí, podobně jako N-tice a slovník
- vytváříme pomocí hranatých závorek [] ["a", "b", "c", "d"]
- každý prvek má svůj automatický index, který odpovídá poˇradí

[List \(seznam\)](#page-12-0)

[Tuple \(N-tice\)](#page-16-0)

[Dictionary \(slovník\)](#page-17-0)

# **Práce se seznamy I.**

[Tuple \(N-tice\)](#page-16-0) [Dictionary \(slovník\)](#page-17-0) Vícerozměrné kolekce • vytvoření seznam $1 = [1, 1, 2, 3, 5, 8, 13]$  $seznam2 = list(seznam1)$  $seznam3 = seznam1[:1]$  $seznam4 = seznam1 + nejedna se o novy list,$ pouze odkaz na stary!!!  $seznam5 = range(2, 20, 2)$ # [2, 4, 6, 8, 10, 12, 14, 16, 18] • přidáváme prvky seznam1.append(21) # [1, 1, 2, 3, 5, 8, 13, 21] seznam2.insert(2, 90) # [1, 1, 90, 2, 3, 5, 8, 13] seznam3.extend([21, 34]) # [1, 1, 90, 2, 3, 5, 8, 13, 21, 34] seznam3.append([21, 34]) # [1, 1, 2, 3, 5, 8, 13, [21, 34]]

#### **[Základy programování](#page-0-0) II.**

**Mgr. Stanislav Geidl**

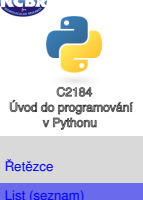

3.14

# **Práce se seznamy II.**

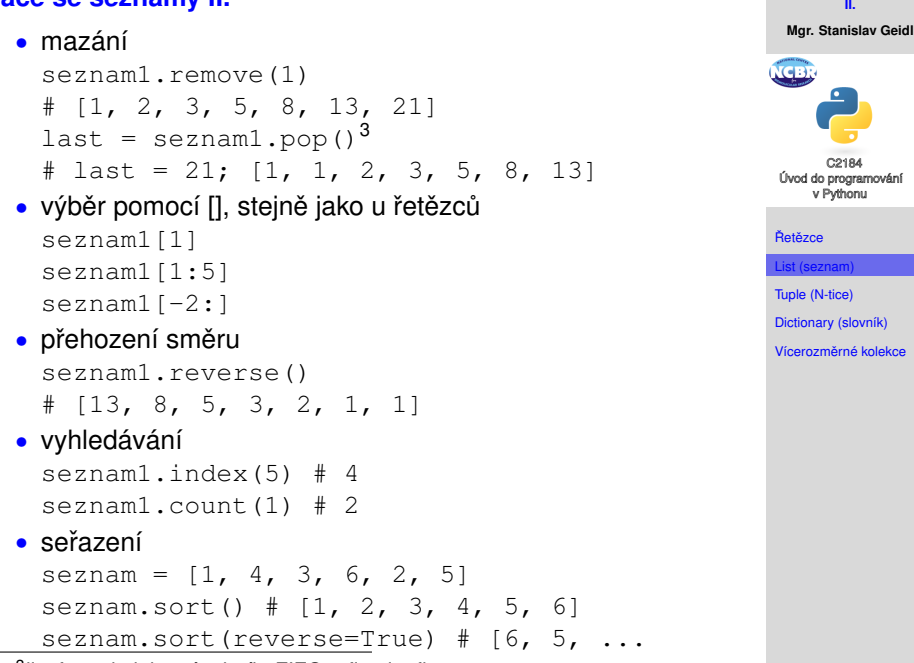

<sup>3</sup>list funguje jako zásobník, FIFO = first in, first out

**[Základy programování](#page-0-0)**

# **Práce se seznamy III.**

#### **[Základy programování](#page-0-0) II. Mgr. Stanislav Geidl**

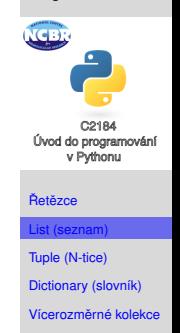

# • počítání

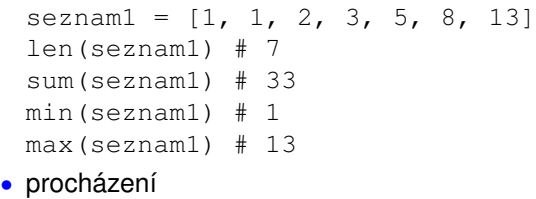

```
for item in [1, 2, 3]:
 print(item)
for item in range(1, 4):
 print(item)
```
# <span id="page-16-0"></span>**Tuple (N-tice)**

**[Základy programování](#page-0-0) II. Mgr. Stanislav Geidl**

Úvod do programování v Pythonu Řetězce

- vytváříme pomocí jednoduchých závorek ()
- můžeme s nimi pracovat podobně jako se seznamy, jenom je nemužeme měnit, tzn. že funkce append a další nejsou dostupné
- můžeme jednoduše převádět na list pomocí list( $(1,2)$ ) a podobně zpět tuple( $[1,2]$ )

```
Dictionary (slovník)
```

```
Vícerozměrné kolekce
```
# <span id="page-17-0"></span>**Dictionary (slovník)**

• vytváříme pomocí složených závorek {}

```
{1: 3, 2: 4}
```
- prvek ve slovníku se skládá z klíče a jeho hodnoty, 1 a 2 jsou klíče, jejich hodnoty jsou 3, resp. 4
- nefungují zde indexy, na hodnoty se dotazujeme pomocí klíče
- každý klíč je unikatní, žádný slovník nemůže obsahovat dva stejné klíče

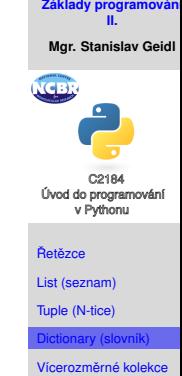

# **Práce se seznamy**

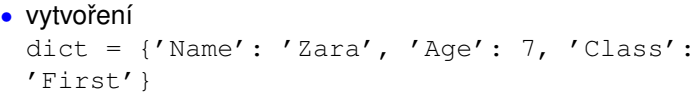

• čtení

print(dict['Name']) # Zara

• úprava hodnot

dict<sup>['Age'] = 8 #</sup> úprava stávající hodnoty dict['School'] = "DPS School"# přidání nové

• smazání hodnot

del dict['Name'] dict.clear() # smaže všechny položky del dict # smaže celý slovník

• procházení hodnot

```
for key in dict:
 print(key)
  print(dict[key])
```
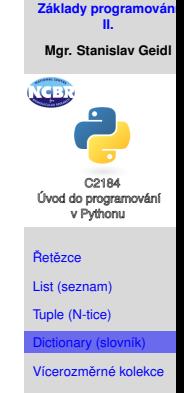

# <span id="page-19-0"></span> $V$ ícerozměrné kolekce

**[Základy programování](#page-0-0) II. Mgr. Stanislav Geidl**

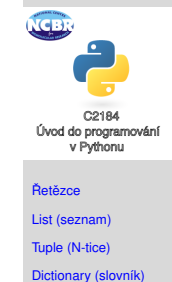

verozměrné kolek

• kolekce můžeme kombinovat a vytvářet list listů, ...

 $[1, 2], [2, 3], [4, 5]$ 

• můžeme kombinovat i navzájem a vytvářet list N-tic, ...  $[ (1, 2), (2, 3), (4, 5) ]$